# Objects. Introduction

Lecture 07.01

*By Marina Barsky*

What is an object?

#### Real objects vs. software objects

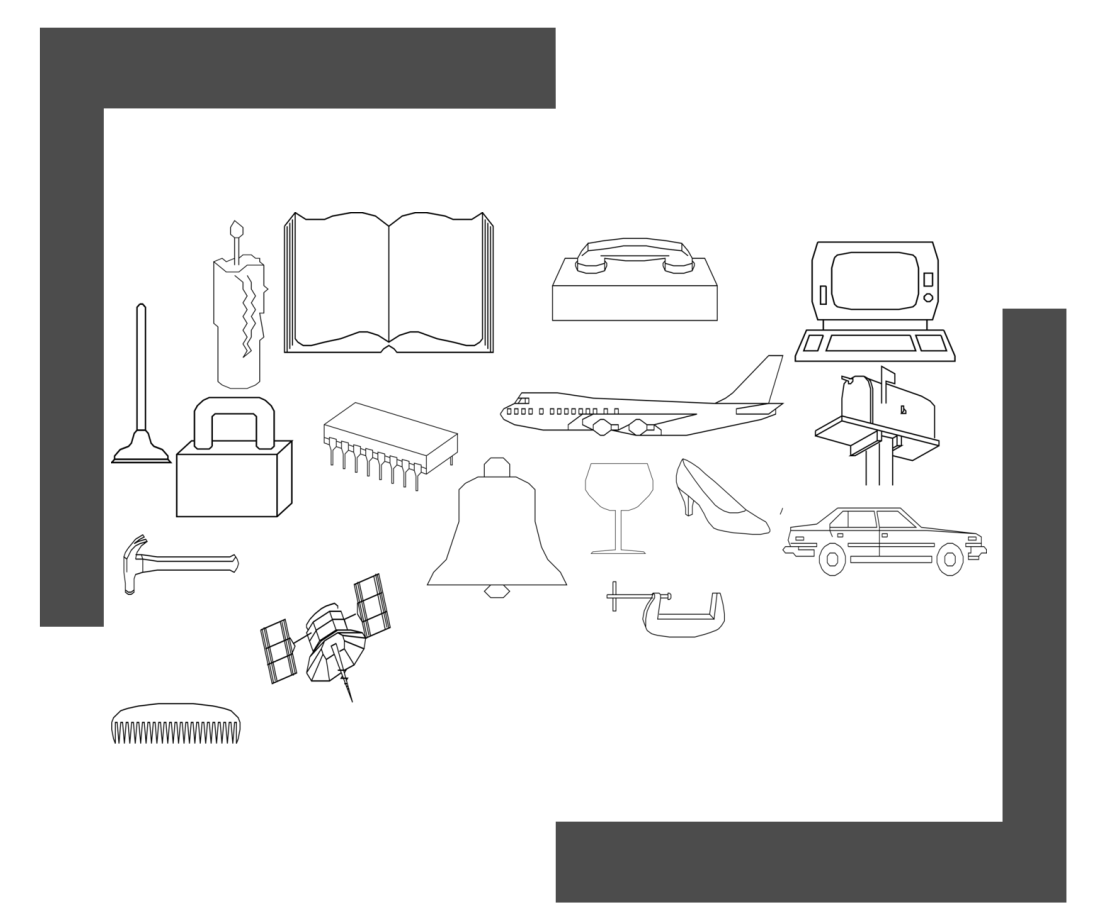

- Real objects in the real world have
	- things that they can do (*actions*, *methods*)
	- things that describe them (*attributes*, *properties*)
- **In programming, we have the same kind of thing**

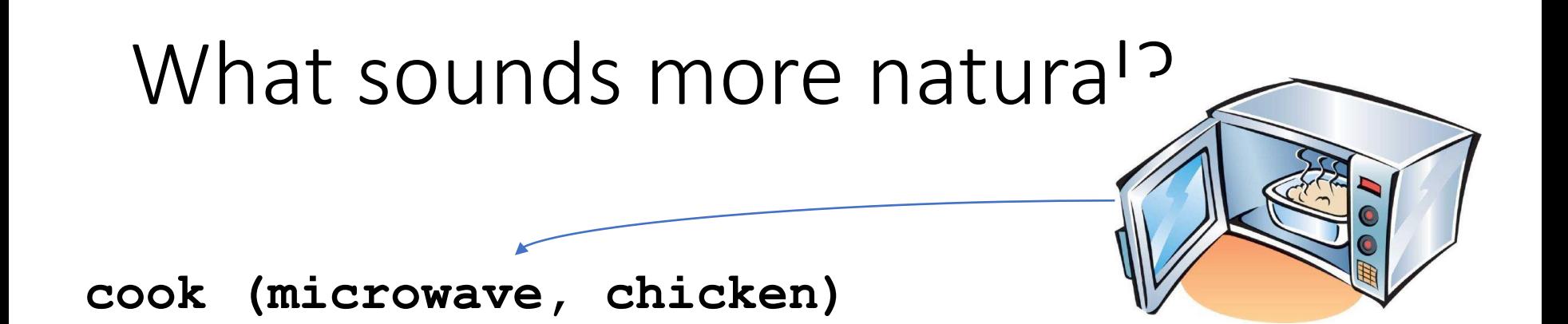

**microwave.cook (chicken)**

• The functionality of real-world objects tends to be tightly bound up **inside the objects themselves** 

# Change of perspective

- So far, we've been looking at different ways of organizing data and actions
	- *Lists* or *dictionaries* are a way to group variables (data) together
	- *Functions* are a way to group commands (actions) into a single unit of code and use it over and over again
- Now we will learn a way of **bundling both data and actions together in a single unit – an object**

# Modeling a *Ball*

• Important *attributes* of a ball

color radius weight shape

• Important *actions* of a ball bounce

inflate move

# What are **attributes** (fields)?

- Attributes are all things you know (or can find out) about the ball
- The ball's attributes are chunks of data—numbers, strings, and so on
- They're just *variables* that are *included inside the object*

```
print (ball.size)
ball.color = 'green'
my_color = ball.color
my_ball.color = your_ball.color
   Dot - to show that avariable is a part of 
      an object
```
# What are **methods**?

- Methods are things you can make the object *do* or that you can *do* with an object
- They're chunks of code that you can *call* to do something
- *Methods* are just **functions** that are **included inside the object**
- You can do all the things with methods that you can do with any other function, including *passing arguments* and *returning values*

**ball.bounce()**

**ball.move()**

**ball.inflate()**

#### Object = attributes + methods

Data stored in **attribute variables** Actions as **methods** 

**ball.color = 'green' ball.shape = 'round' ball.radius = 20**

**ball.bounce() ball.move() ball.inflate()**

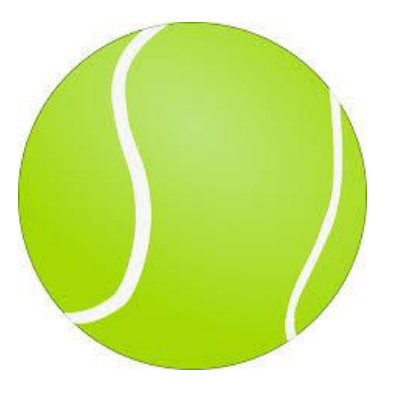

Creating objects of the same type (class)

There are two steps in creating any object

- Make object **template** define a *class*
- Bake an **instance** of an object using the definition of a class as a blueprint

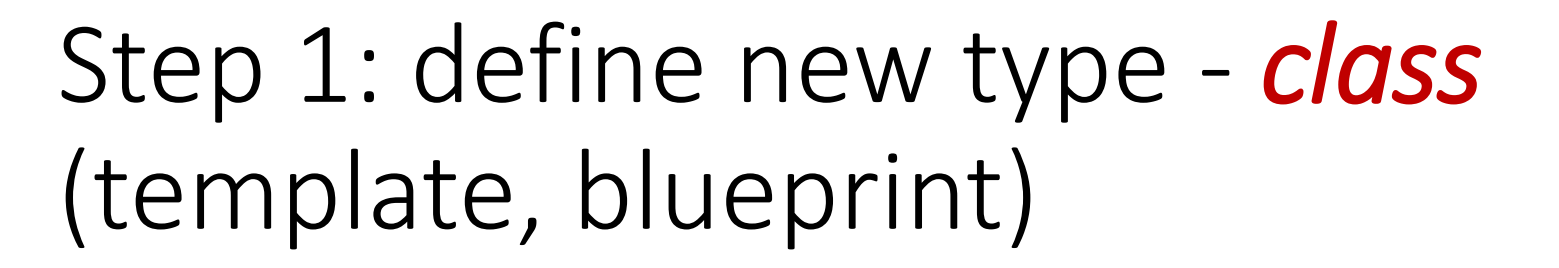

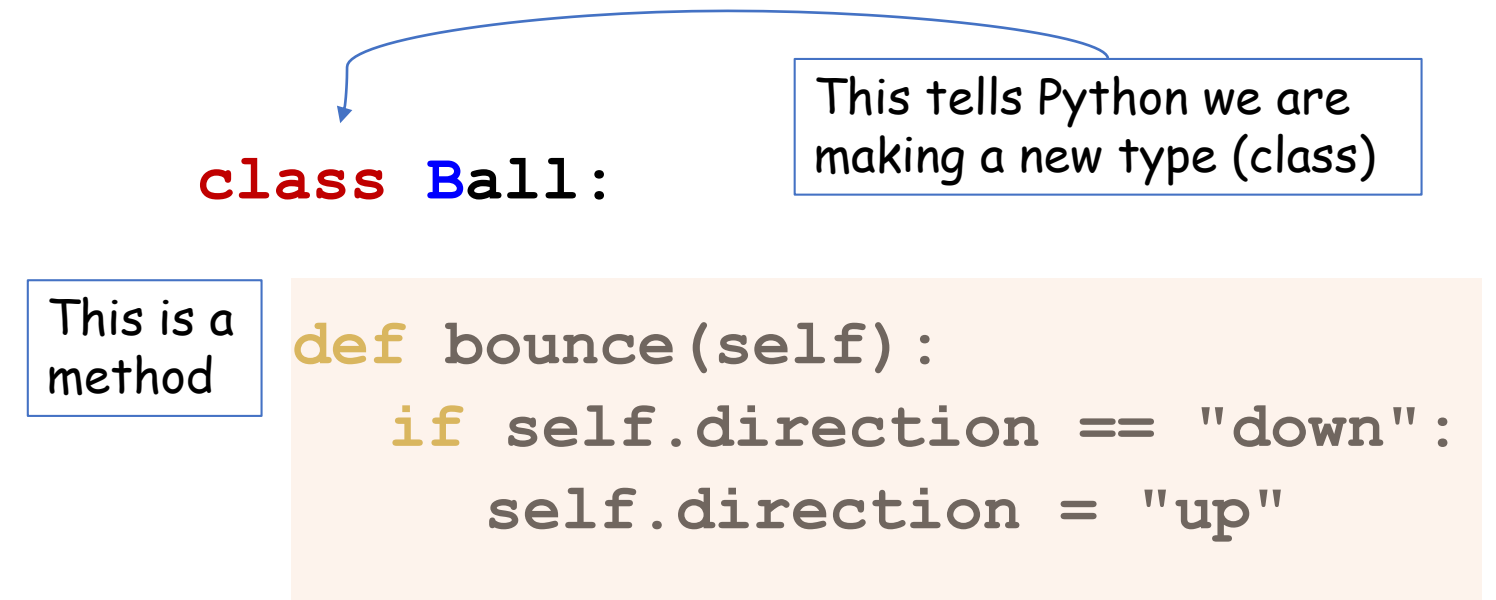

Step 2: Create an instance (*object*) according to the template (*class*)

#### $my$  ball =  $Ball()$

We can add new attributes directly to the object

**my\_ball.direction = "down"**

**my\_ball.bounce()** This will behave according to the template in class Ball

#### Big difference: class and instances

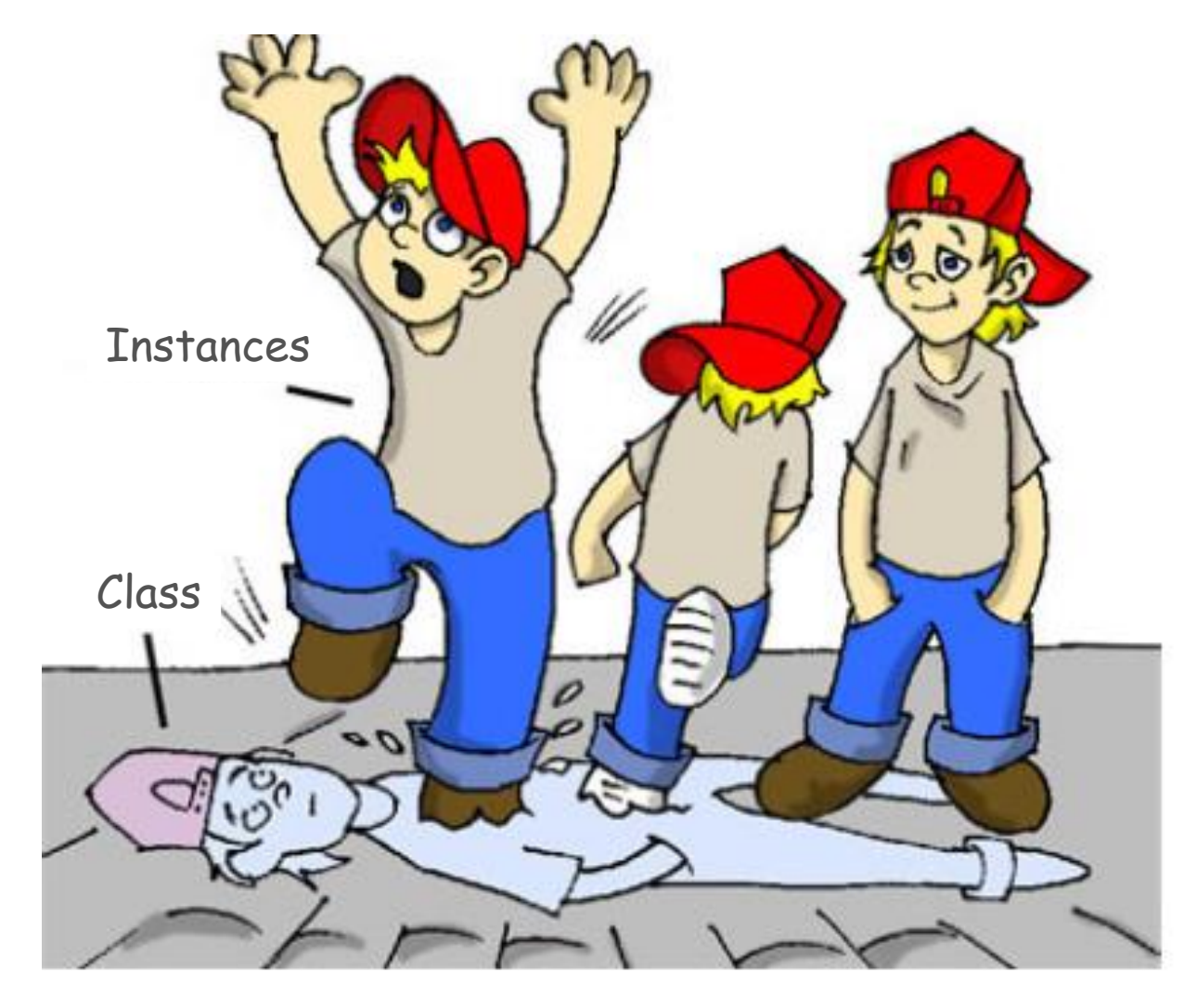

#### Try it out

```
class Ball:
    def bounce(self):
        if self.direction == "down":
            self.direction = "up"
my ball = Ball()
my_ball.direction = "down"
my_ball.color = "red"
my_ball.radius = 20
print("I just created a ball.")
print("Ball's diameter is", my_ball.radius*2, "inches")
print("My ball is", my_ball.color)
print("My ball's direction is", my_ball.direction)
print("Now I'm going to bounce the ball")
print()
my_ball.bounce()
print("Now the ball's direction is", my_ball.direction)
```
# Initializing an object

- When you create the class definition, you can define a *special* method called **init** ()
- That code will run whenever a new instance of the class is created. You can pass arguments to the **\_\_init\_\_()** method to set up the future object however you want

```
class Ball:
    def __init__(self, color, radius, direction):
         self.color = color
         self.radius = radius
         self.direction = direction
my_ball = Ball("red", 20, "down")
                                            Here are setup 
                                            instructions
         This will call __init__
```
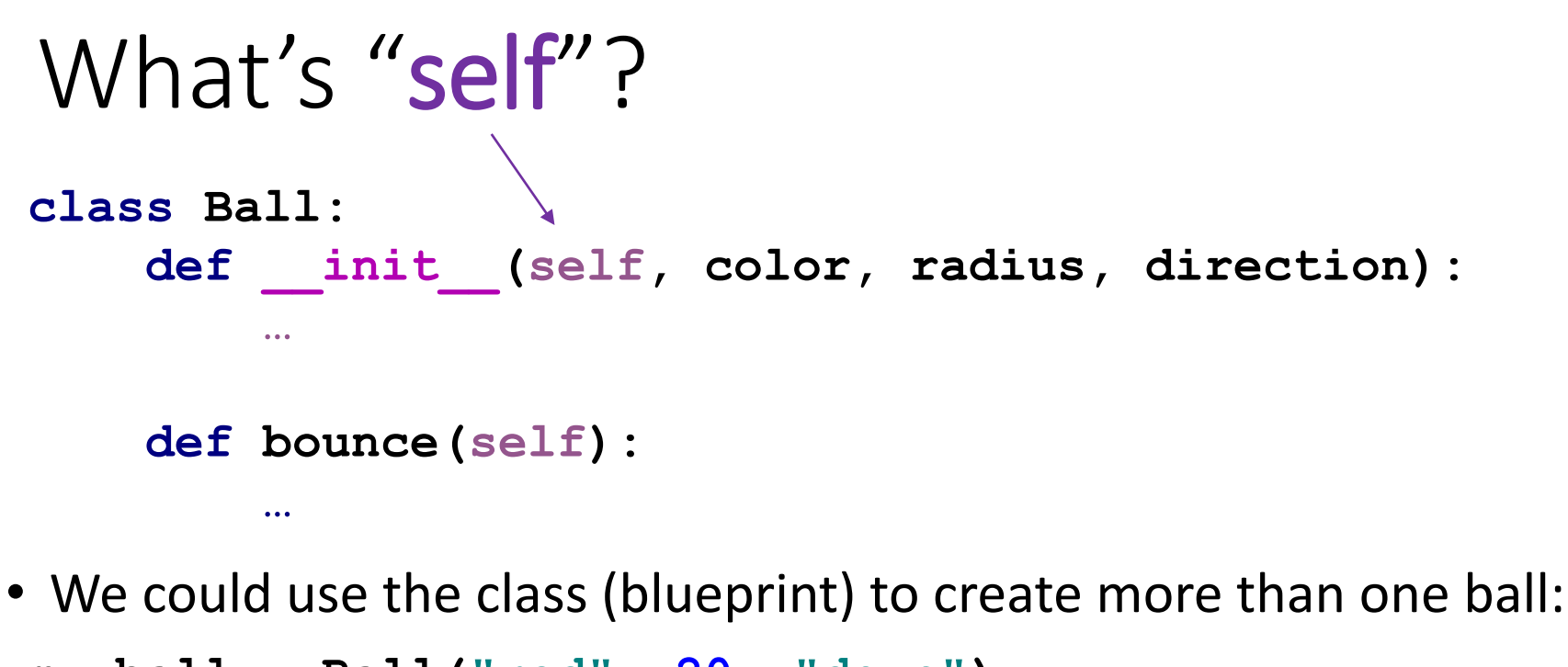

- **my\_ball = Ball("red", 20, "down") your\_ball = Ball("green", 10, "down")**
- When we call a method for one of these instances, the method has to know which instance called it:
- Is it *my\_ball* that needs to bounce, or *your\_ball*?

# Self is an *instance reference*

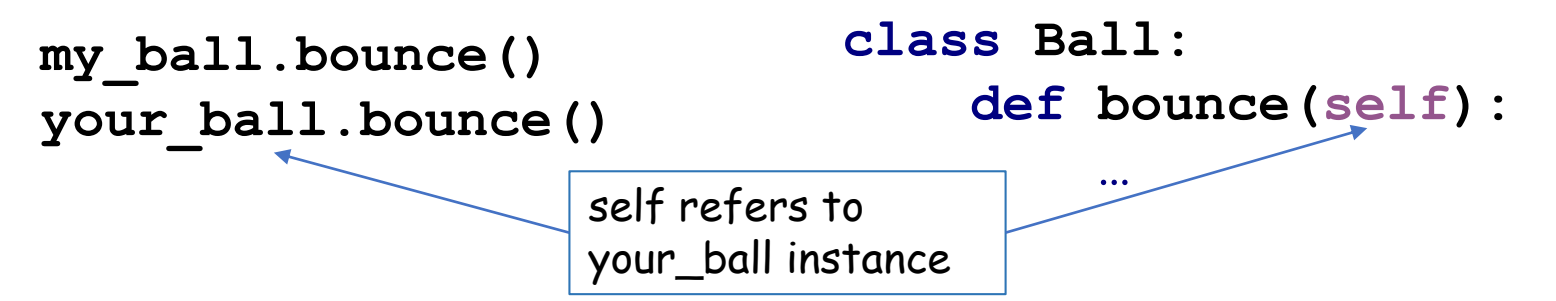

- The *self* argument is what tells the method which object called it
- Where did the reference to my\_ball come from if we did not pass anything?
- When you call a class method, the information about which instance called—the *instance reference*—is automatically passed to the method using dot notation

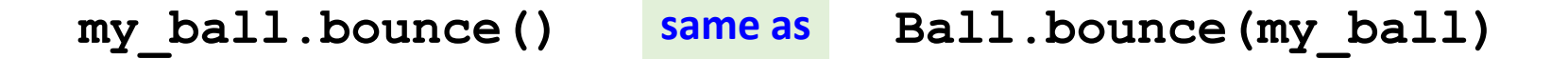

#### Printing the ball

#### **print(my\_ball)**

• Default string representation for any new type of objects:

<**\_\_main\_\_**.**Ball** object at **0x0173D410**>

- 1. where the instance is defined (in **\_\_main\_\_**, which is the main part of the program)
- 2. the class name (**Ball**)
- 3. the memory location (the **0x0173D410** part)

# We need to redefine (override) string representation of a Ball

- Special methods are surrounded with **double underscores**: **\_\_init\_\_**
- If we implement our own special **\_\_str\_\_** method this will override the default behavior of converting Ball to *str*

```
def __str__(self):
   msg = "Hi, I'm a {} ball with diameter " \
          "of {} inches".format(self.color,self.radius*2)
    return msg
```
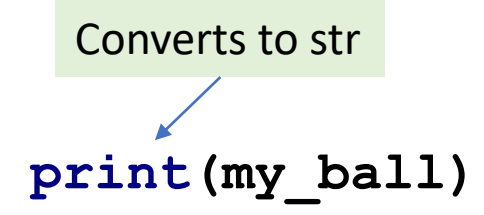

#### Default arguments

```
class Ball:
    def __init__(self, color, radius=10, 
                 direction="down"):
        self.color = color
        self.radius = radius
        self.direction = direction
```
- If radius is not provided, the default value is 10
- If direction is not provided, the default value is "down"

#### A list of balls

```
balls = [Ball("red", 20, "down"),
          Ball("green", 10),
          Ball("blue")]
                                         What is direction 
                                         of balls[1]?
```
**print(balls)**

What is radius of balls[2]?

[<\_\_main\_\_.Ball object at 0x017D4FB0>, <\_\_main\_\_.Ball object at 0x017D4FD0>, <\_\_main\_\_.Ball object at 0x017D4FF0>]

• We only defined how to convert a separate Ball to *str*, not how to make a string from a list of balls

# Another special method: repr

- To make sure that balls are always printed properly whether they are elements of the list or of a dictionary or anything else  $-$  there is another special method repr
- str is intended for the user-readable string representation of an object
- **\_\_repr\_\_** is mostly used for debugging and complex nested objects

#### Printing list of balls

**class Ball:**

**def \_\_init\_\_(self, color, radius=10, direction="down"):**

```
def __str__(self):
   msg = "Hi, I'm a {} ball with diameter " \
      "of {} inches".format(self.color,self.radius*2)
    return msg
```
**def \_\_repr\_\_(self): return self.\_\_str\_\_()**

- Reused method str
- We could have implemented completely different repr

# Virtual hotdogs

- Class *HotDog*
- **Attributes**:
	- *cooked\_level* a number which shows how long it has been cooked
	- *condiments* a list of what is on hotdog, like ketchup, mustard etc.
- **Methods**:
	- *\_\_init\_* initializes hotdog to raw state
	- *str* string representation of a hotdog
	- *cook()* cooks hotdog for some period of time
	- *add condiment()* adds condiments to the hotdog

#### Setting it up: \_\_init

```
class HotDog():
    def __init__(self):
         self.cooked_level = 0
         self.condiments = []
         self.level_to_str = {(0,3):"raw",
                       (4,5):"medium",
                       (5,8):"well-done"}
                Note the use of tuples 
                as dictionary keys
```
#### Cooking time!

**def cook(self, time): self.cooked\_level += time**

**def add\_condiment(self, condiment): self.condiments.append(condiment)**

#### Print hot dog state

```
def __str__(self):
    state = "charcoal hot dog "
    for key,val in self.level_to_str.items():
        time_from, time_to = key
        if time_from <= self.cooked_level <= time_to:
            state = val + " hot dog "
            break
    s = state
    if len(self.condiments) > 0:
        s += "with:"
    for c in self.condiments:
```

```
s += " " + c
```
#### **return s**

#### Test your hotdog

```
hot_dog = HotDog()
```

```
for i in range(3):
    print("Cooking hot dog for 3 more minutes")
    hot_dog.cook(3)
    print(hot_dog)
```

```
print("Now I am going to add some condiments")
hot_dog.add_condiment('mustard')
hot_dog.add_condiment('pickles')
print(hot_dog)
```
# Two ways of changing object state

- There are 2 possible ways of changing cooked level:
	- Assign directly:

```
hot_dog.cooked_level = 5
```
• Use method to change an attribute:

```
hot_dog.cook(5)
```
- If we started with a raw hotdog, the result is the same
- Why did we bother to have a special method if we could do it directly?

# Danger of accessing attributes directly

• If we were accessing the attributes directly, we could do some illegal assignments:

```
hot_dog.cooked_level -= 2
```
- But you cannot "uncook" the hotdog!
- Using the method, we make sure that our hotdogs behave logically
- The same for *add\_condiment*: inside the method we can check that only proper condiments are being added to the hotdog – and we do not have this opportunity if we would add condiments directly to the list attribute:

```
hot_dog.condiments.append("milk")
```
# Data hiding

- In programming terms, restricting the access to an object's data so you can only get it or change it by using methods is called *data hiding*
- Python doesn't have any way to enforce data hiding, but you should write code that follows this rule
- This will protect your data fields (attributes) from illegal changes

#### Encapsulation

- Data hiding and protection of object's data from illegal changes is a part of a very important principle in OOP: *encapsulation*
- You expose methods to the user of your classes through method interface
- If you later decide to change the internal implementation of your class, the programs which use your classes would not need to change

## Encapsulate your code under the stable interface

**def add\_condiment(self, condiment): self.condiments.append(condiment)**

Condiments are stored in a list

changed to:

**def add\_condiment(self, condiment): self.condiments[condiment] += 1** Condiments are stored in a dictionary

• But the main program does not need to change – because the method interface remains unchanged

```
print("Now I am going to add some condiments")
hot_dog.add_condiment('mustard')
hot_dog.add_condiment('pickles')
print(hot_dog)
```
# Summary: what to know for the next time

- Classes and objects what is the difference
- Attributes and methods
- Blueprint for object initialization: *Class*
- String representation of an object: *dunder-str*
- Why use data hiding and encapsulation